# *Introduction to Parallel Programming with MPI*

**Lecture #4***: MPI Derived Datatypes*

*Andrea Mignone1* 

1Dipartimento di Fisica- Turin University, Torino (TO), Italy

# Derived Datatypes

- § MPI allows the construction of new, user-defined, datatypes.
- These are built from the basic MPI datatypes. The MPI Standard defines a general datatype as an object that specifies two things:
	- a sequence of basic datatypes
	- a sequence of integer (byte) displacements

- Derived datatypes are sometimes more convenient and efficient in those situations where you may need to send messages that contain
	- 1. non-contiguous data of a single type (e.g. a sub-block of a matrix)
	- 2. contiguous data of mixed types (e.g., an integer count, followed by a sequence of real numbers) 3.non-contiguous data of mixed types.
- In addition, derived datatypes improve program readability, portability as well as performance.

# Constructing a Datatype

- The construction of datatypes consists in the following steps:
	- 1. Construct the datatype using a template or *constructor*  $\rightarrow$ MPI Type  $XXX()$ . The new datatype has type MPI Datatype;
	- 2. Allocate the datatype  $\rightarrow$  MPI Type commit()
	- 3. Use the datatype.
	- 4. Deallocate the datatype  $\rightarrow$  MPI Type free()
- You must <u>construct</u> and allocate a datatype before using it. You are not required to use it or deallocate it, but it is recommended (there may be a limit).
- A typical example is

```
MPI_Datatype new_type; \frac{1}{2} Declare the datatype name
...	
MPI Type XXX(\ldots, \&newtype); // Construct the datatype
MPI Type commit (\&new type); // Allocate
// ... Some work here ...
MPI Type free(&new type);
```
# MPI Datatype Constructors

■ These table summarized some of the most commonly used constructors

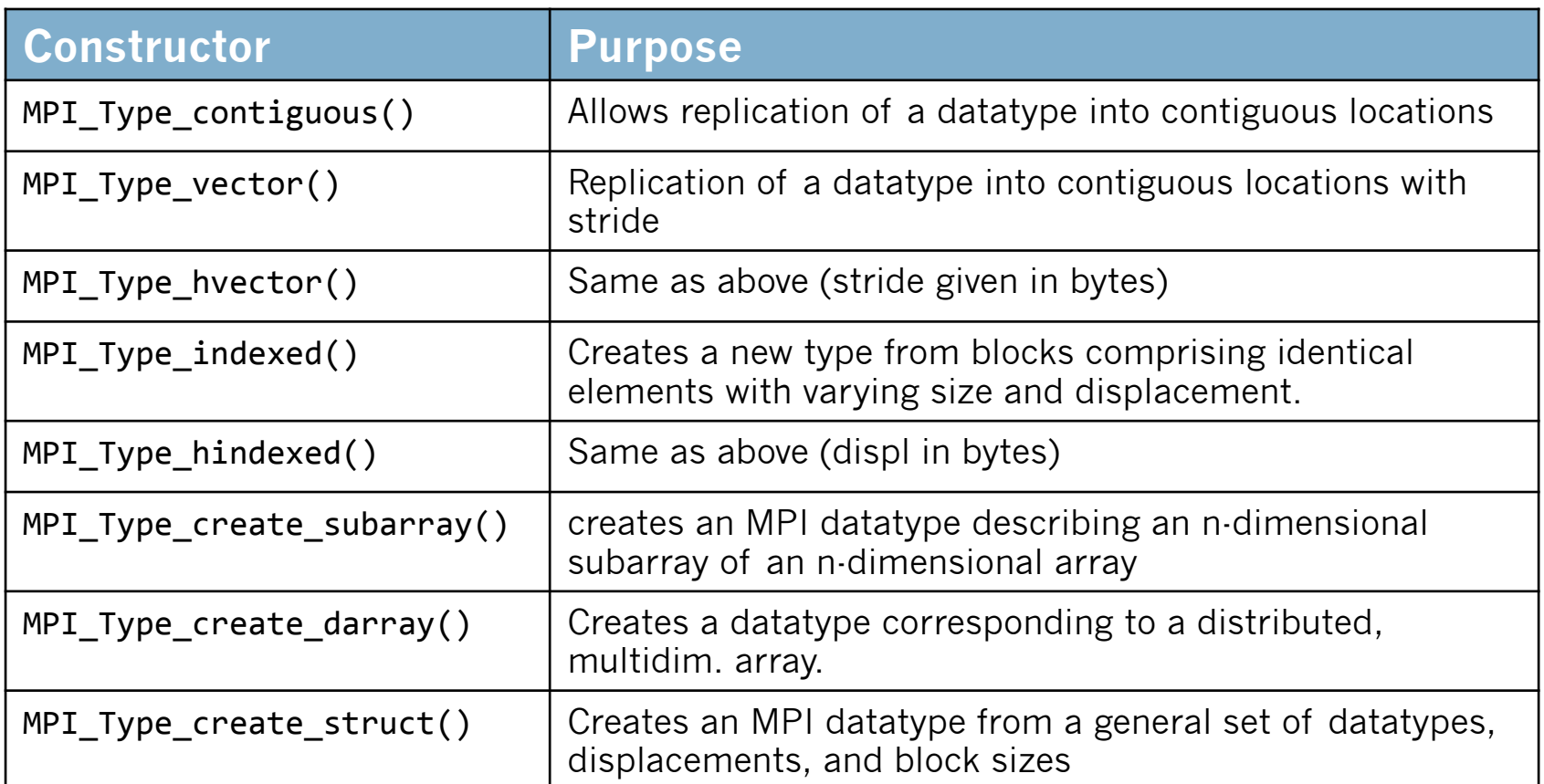

### Contiguous Datatypes: MPI\_Type\_contiguous()

§ MPI\_Type\_contiguous() constructs a typemap consisting of the replication of a datatype into contiguous locations.

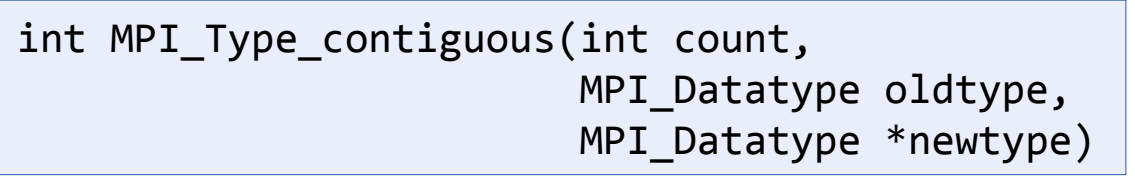

newtype is the datatype obtained by concatenating count copies of oldtype.

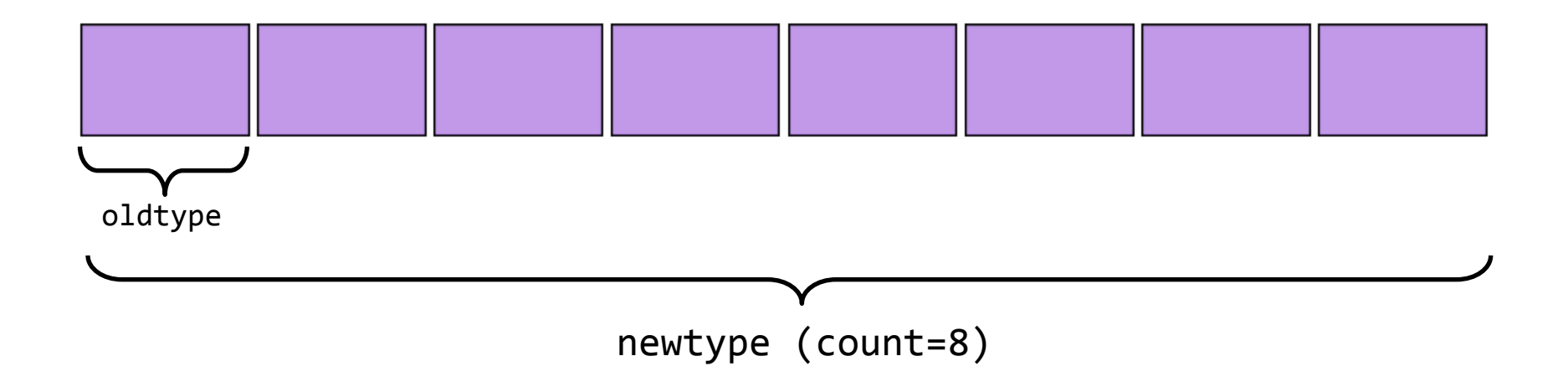

### Strided Datatype: MPI Type vector()

MPI Type vector() creates a derived datatype consisting of a number of elements of the same datatype repeated with a certain stride.

int MPI Type vector(int count, int blocklen, int stride, MPI\_Datatype oldtype, MPI\_Datatype \*newtype)

- count: number of blocks;
- blocklen: number of elements in each block;
- stride: number of elements between start of each block;
- oldtype: old datatype;
- newtype: new datatype (handle).

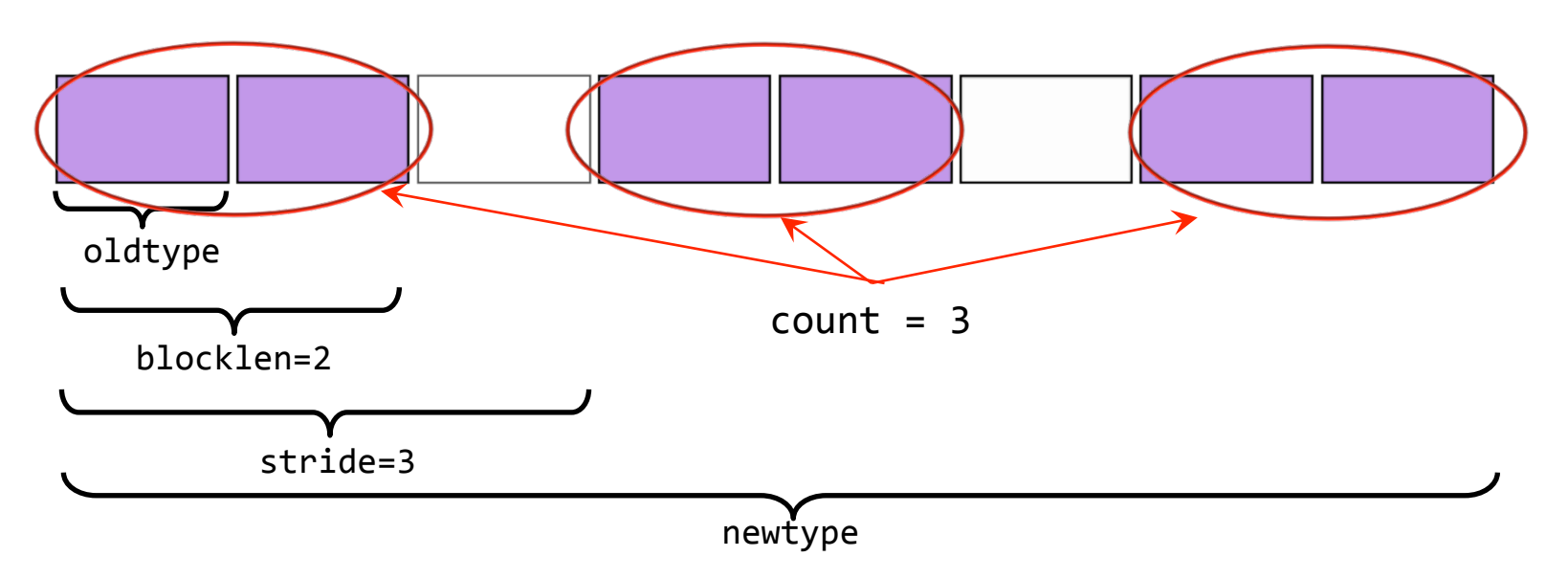

#### Strided Datatype: MPI\_Create\_hvector()

■ This function is identical to MPI\_Type\_vector() with the only exception that the stride is specified in bytes rather than number of elements.

int MPI\_Type\_hvector(count, blocklen, stride, oldtype, newtype)

■ Here "h" stands for heterogeneous.

# Example #1: Exchanging row and column

- § Construct two new MPI datatypes to exchange a given row or column in a matrix.
- **Process #0 owns the matrix while proc #1 has to receive the row and the** column:

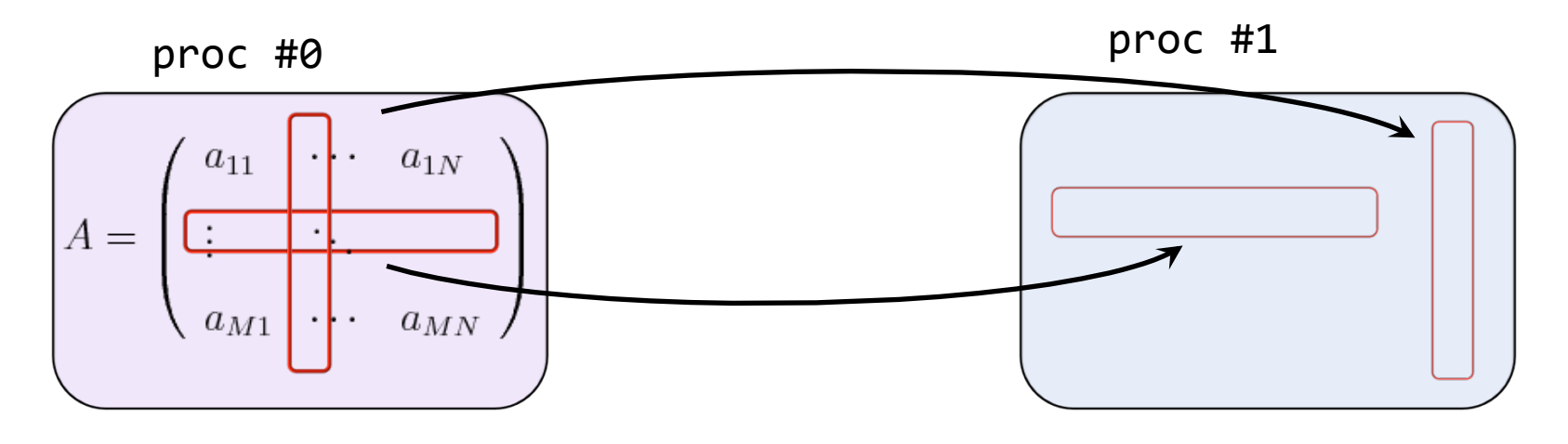

- Let the matrix have M row and N columns.
- Since C stores element in row-major order:
	- Row type is contiguous
	- Col type must be strided.

### Example #1: Setting datatypes

Step #1: we first declare and define our variables (e.g. the matrix A[NROWS] [NCOLS]) as well as our new MPI datatypes "row type" and "col type":

```
...	
#define NROWS 4
#define	NCOLS		7	
int main(int argc, char ** argv)
{	
 int i, j, rank, size;
 int A[NROWS][NCOLS], row[NCOLS], col[NROWS];
 MPI Datatype row type, col type; \frac{1}{2} Declare new datatypes
  ... // Initialize MPI environment here
 MPI Type contiguous (NCOLS, MPI INT, &row type); 								// Create row type
 MPI Type vector (NROWS, 1, NCOLS, MPI INT, &col type); // Create col type
 MPI Type commit (&row type);
 MPI Type commit (&col type);
 	if	(rank	==	0){																							//	Only process	#0	initializes	the	matrix.
   for (i = 0; i < NROWS; i++) { // Matrix elements are initialized in column order.
     for (j = 0; j < NCOLS; j++) {
       A[i][j] = 1 + j + NCOLS * i;						}	
    				}	
		}
...
```
#### Example #1: Exchanging Data

■ Step #2: process #0 send one specific row and column to process #1.

 $\blacksquare$  Process #1 receives the data only.

```
...		
 int irow = 2; \frac{1}{1} Index of the row we want to send
 int jcol = 1; // Index of the col we want to send
 if (rank == \theta){
   printf ("Sending row = %d, col = %d\n",irow, jcol);
   MPI_Ssend (&(A[irow][0]), 1, row_type, 1, 10, MPI_COMM_WORLD);
   MPI Ssend (&(A[0][jcol]), 1, col type, 1, 11, MPI COMM WORLD);
 		}else{	
   MPI Recv (row, NCOLS, MPI INT, 0, 10, MPI COMM WORLD, MPI STATUS IGNORE);
   MPI Recv (col, NROWS, MPI INT, 0, 11, MPI COMM WORLD, MPI STATUS IGNORE);
   // Do some printing here
   printf ('Row = ');for (j = 0; j < NCOLS; j++) printf ("%2d ", row[j]);
   printf ("n");
   printf('Column = ';
   for (i = 0; i \langle NROWS; i++) printf ("%2d ", col[i]);printf ("n");
 		}	
 MPI Type free(&row type);
 MPI Type free(&col type);
...
```
# Example #1: Program Output

- We send, for instance, the the  $3<sup>rd</sup>$  row (irow = 2) and the  $2<sup>nd</sup>$  column (jcol=1).
- The program output should look something like:

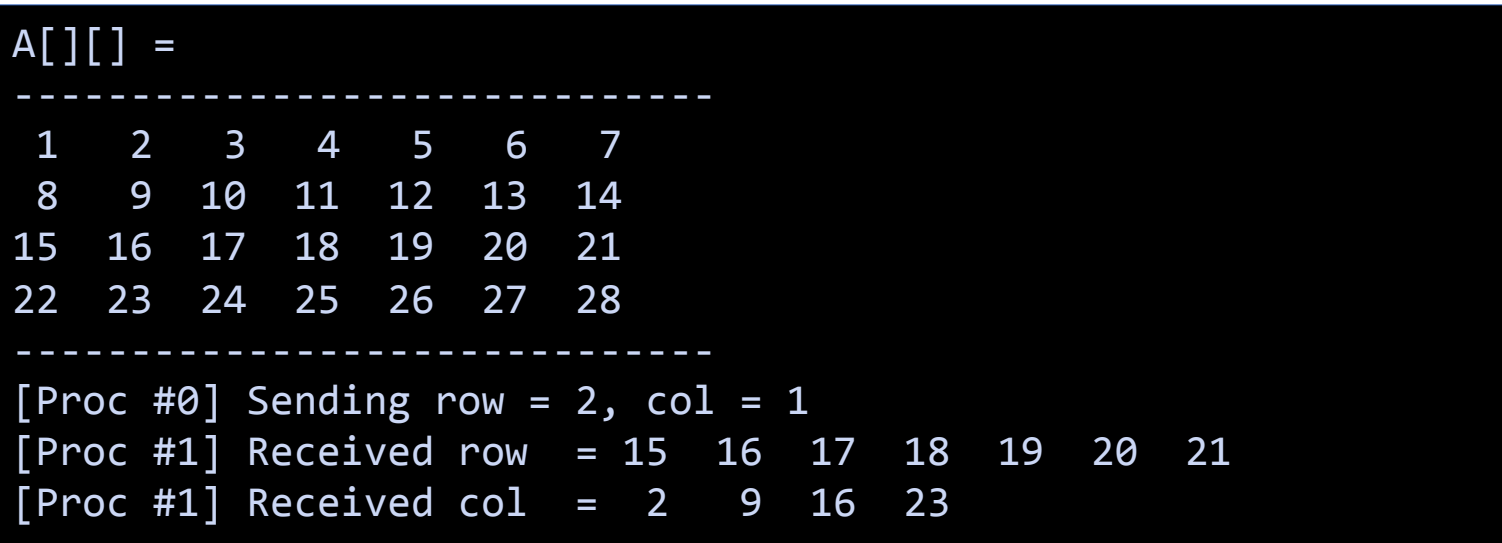

### MPI Structure

■ The structure type, created with MPI\_Type\_create\_struct(), can contain multiple data types. C structure can be passed with this mechanism, using

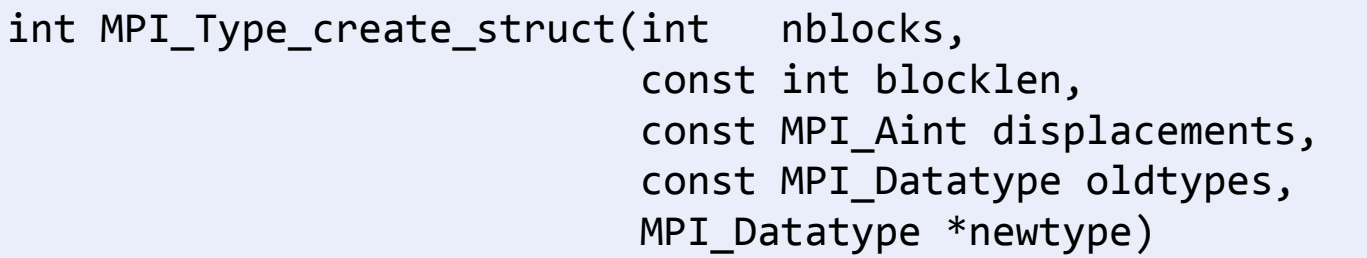

- § Here each "block" is a collection of data of the same type.
	- nblocks: the number of blocks:
	- blocklen: an array of integers specifying the size of each block;
	- displacements: an array specifying the relative offset for each block\*;
	- oldtypes: an array specifying the data type of the old array;
	- newtype: derived MPI data type (handle);

\* Displacements must be expressed in bytes (since the type can change!).

# MPI Structure: Example

In the next example, nblocks = 3, blocklengths= $\{2,3,1\}$ , displacements= $\{0, 3*sizeof(A), 3*sizeof(A) + 5*sizeof(B)\}$ , oldtypes  $= \{A, B, C\},\$ 

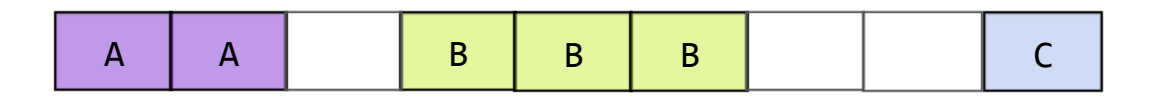

- $\blacksquare$  Here A, B or C can be any basic MPI datatype (e.g. A = MPI INT, B = MPI DOUBLE, etc...).
- *!ATTENTION!*: In order to align the data in memory, the C compiler may insert one or more empty bytes (addresses) between memory addresses ("structure padding"):

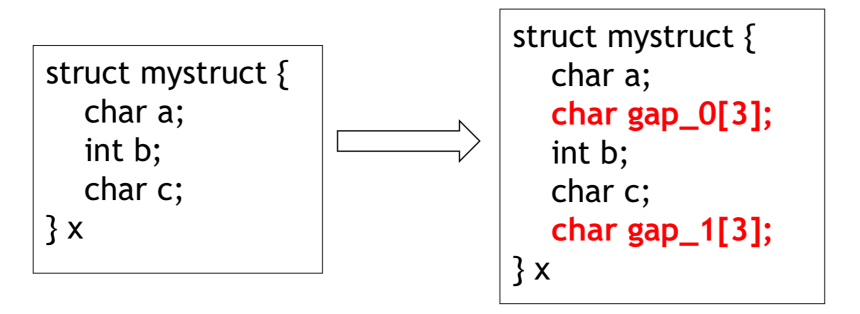

Specifying the displacements manually is not safe neither portable !  $\rightarrow$  use MPI Get address() instead.

#### Example #2: Creating a particle structure

§ A typical example is that of a particle structure,

```
typedef struct Particle {
 float x;
 float y;
 int type;
}	Particle;
```
Write a program that exchanges a particle structure between two processors.

```
int nblocks = 2, blocklen\begin{bmatrix} 1 & 1 \\ 1 & 2 \end{bmatrix};
oldtypes[] = {MPI FLOAT, MPI INT};MPI Aint displ[ ] = \{0, 8\}; // Manual setting (not very recommended)
Particle p;
... // Initialize MPI environment
MPI Get address(\&(p.x), &\&displ[0]);
MPI Get address(&(p.\text{type}), &\text{displ}[1]);
displ[1] -= displ[0];
displ[0] -= displ[0];
MPI Type create struct (nblocks, blocklen, displ, oldtypes, &MPI Particle);
MPI Type commit(&MPI Particle);
p.x = ... // Initialize particle here
int dst = 0, src = 1;
if (rank == src) MPI Send (8p, 1, MPI Particle, dst, 10, MPI COMM WORLD);
else MPI_Recv (&p, 1, MPI_Particle, src, 10, MPI_COMM_WORLD, MPI_STATUS_IGNORE);
```
# Subarray: MPI Type create subarray()

- The subarray type constructor creates an MPI datatype describing an ndimensional subarray of an n-dimensional array.
- The subarray may be situated anywhere within the full array, and may be of any nonzero size up to the size of the larger array as long as it is confined within this array. The prototype of this function is:

```
int MPI Type create subarray(int ndims,
                              const int sizes[],
                              const int subsizes[],
                              const int starts[],
                              int order,
                              MPI Datatype oldtype,
                              MPI Datatype * newtype)
```
where

- ndims: number of array dimensions
- sizes: number of elements of type oldtype in each dimension of the full array
- subsizes: number of elements of type oldtype in each dimension of the subarray
- starts: starting coordinates of the subarray in each dimension
- order: array storage order flag (MPI\_ORDER\_C / MPI\_ORDER\_FORTRAN);
- newtype: new datatype (handle)

## Subarray Example

- § Suppose we wish to extract a 3x2 matrix out of a 5x6 matrix A.
- Remember that in C, matrices are stored in row-major format, e.g., matrix elements are stored sequentially as  $\{a_1, a_1, a_1, a_1, \ldots\}$  (as opposed to FORTRAN, where storage is column-major, i.e.,  $\{a_1, 1, a_2, 1, a_3, \ldots\}$ .

§ Then:

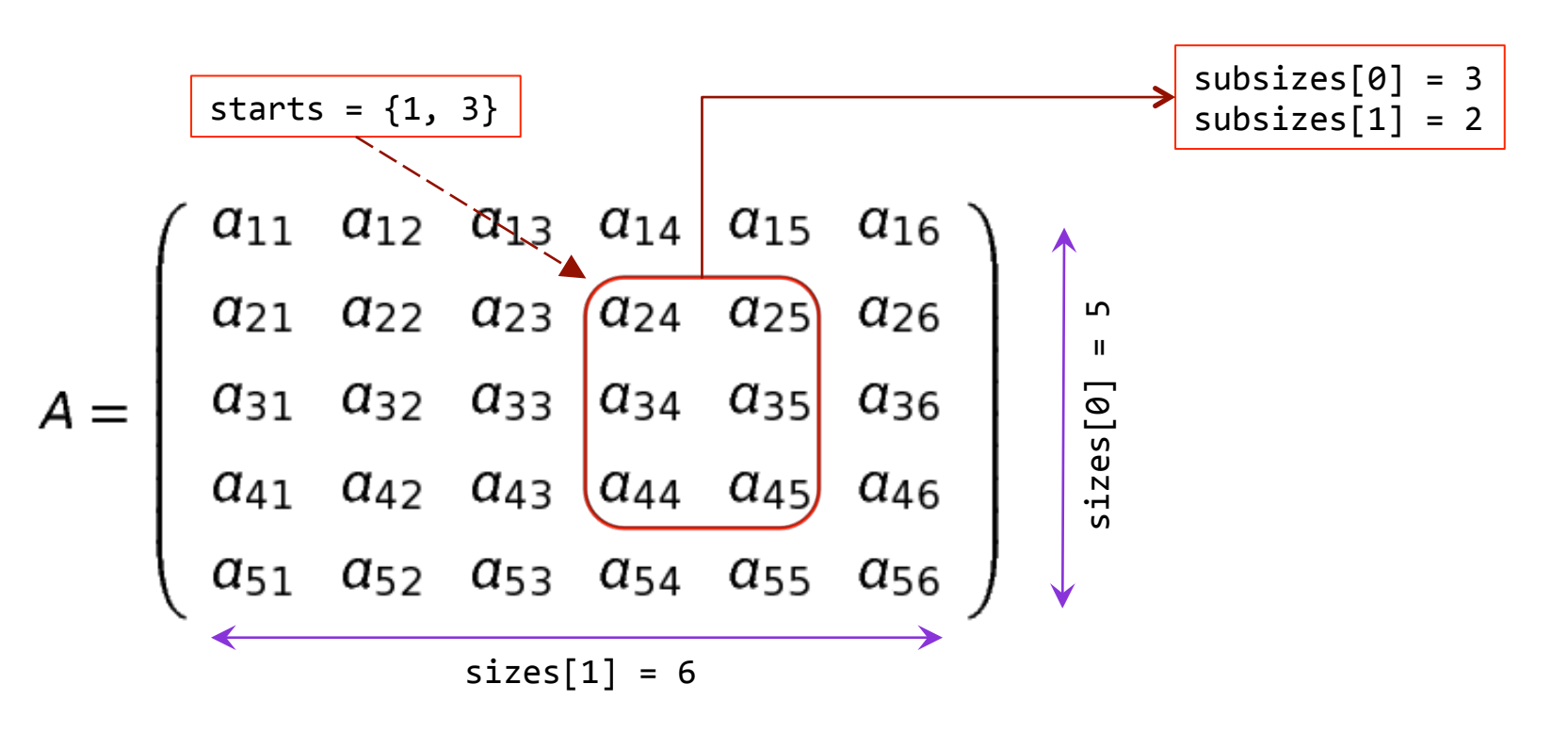

# Example #3: Sending subarray

- Write a program that creates a general matrix  $\Delta$ big[i][j] with  $\theta \leq i \leq$ NROWS,  $0 \leq j \leq NCOLS$  on proc #0. Array elements should be numbered sequentially by column index (row-major).
- Define a subarray type and send a buffer  $Asub[]$ [] to proc  $\#1$ .
- In order to allocate dynamic memory and print the matrices, you can use the functions Allocate 2DintArray() and Show 2DintArray() provided by the file tools.c. This file can be included just as another header file, e.g.

```
#include	<stdio.h>	
#include	<stdlib.h>	
#include <mpi.h>
#include	"tools.c"	
int main(int argc, char **argv)
\{int **Abig;
...	
  Abig = Allocate 2DintArray(NROWS, NCOLS)
  Show 2DintArray(Abig, NROWS, NCOLS, "Abig = ")
...	
}
```
### Example #3: Sending subarray

 $\blacksquare$  The code flowchart is

```
Initialize MPI environment, create subarray datatype
if (rank == \theta){
  Allocate memory for Abig;
  Fill and print 2D array;
  Send to proc #1
}else{	
  Allocate memory for Asub;
  		Recv	from	proc	#0	
  		print Asub
}
```
■ Use NROWS=5, NCOLS=6, subsizes={3,2}, starts={1,3}. The output of the program should be something like

Big array (proc #0): 000 001 002 003 004 005 006 007 008 009 010 011 012 013 014 015 016 017 018 019 020 021 022 023 024 025 026 027 028 029 Received subarray (proc #1): 009 010 015 016 021 022